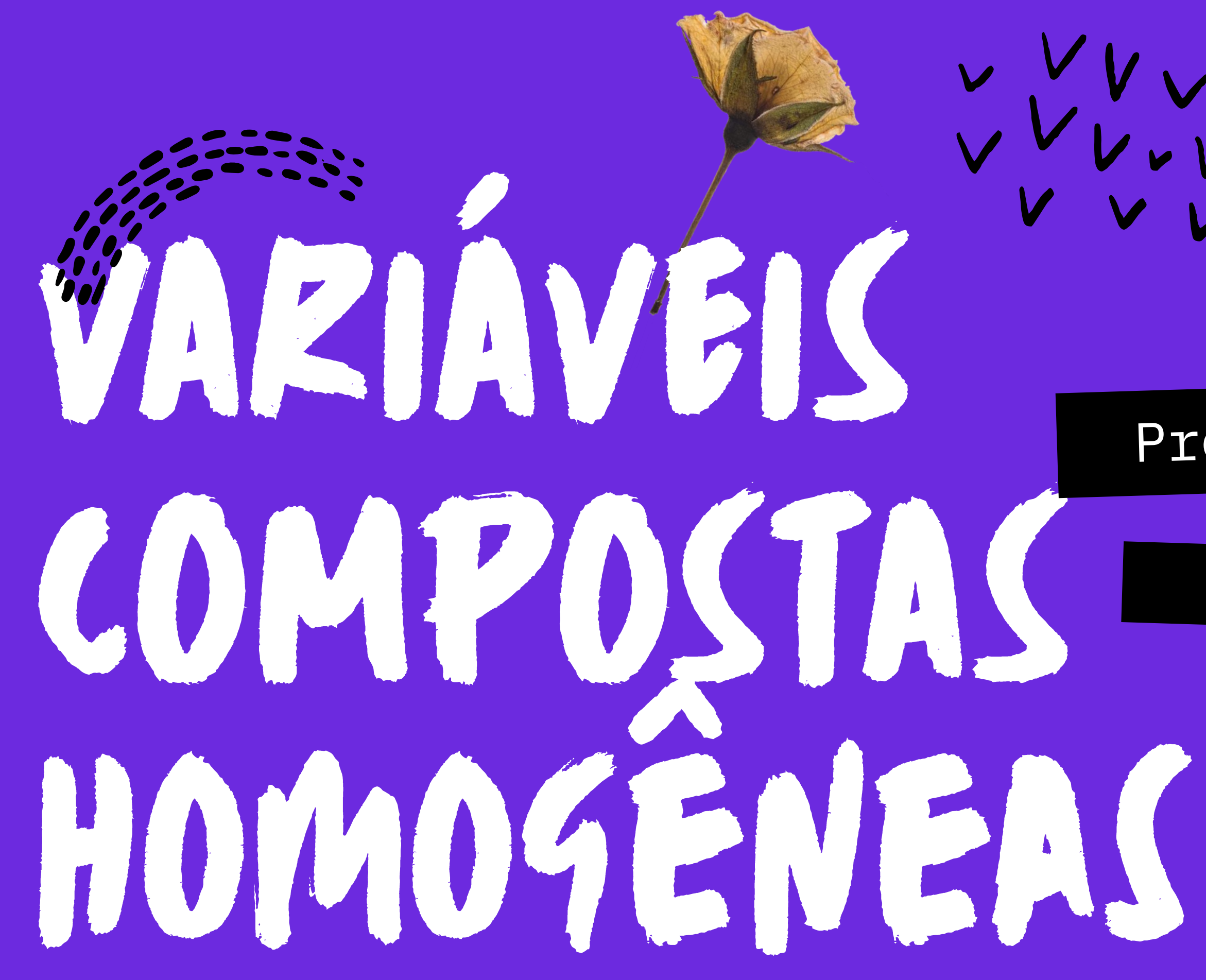

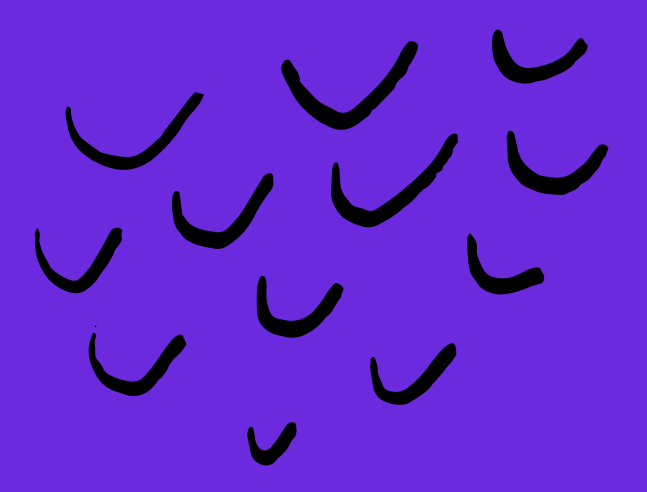

### Lucilia Ribeiro Profa

### Estrutura de Dados 00

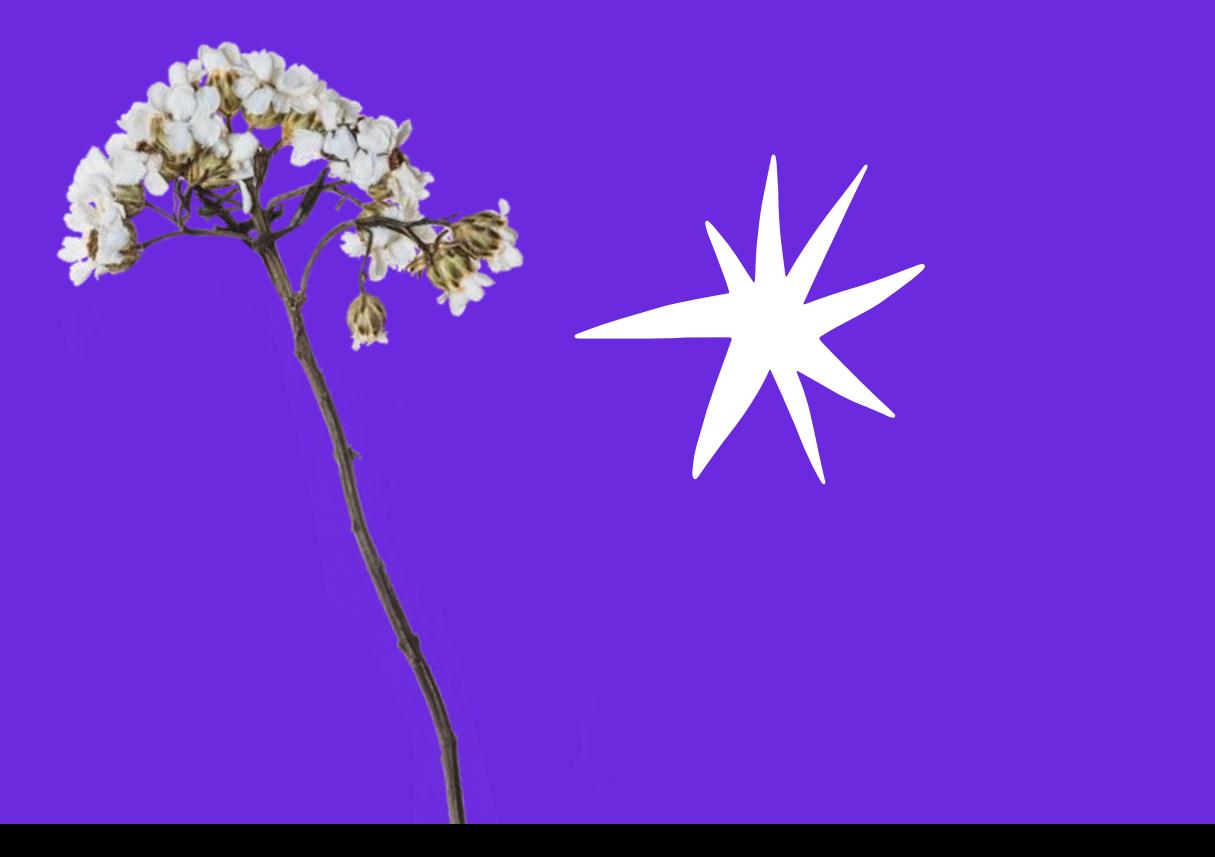

# NÃO PODEMOS RESOLVER<br>PROBLEMAS USANDO O MESMOTIPODE OS PENSAMENTO QUE USAMOS

ALBERT EINSTEIN

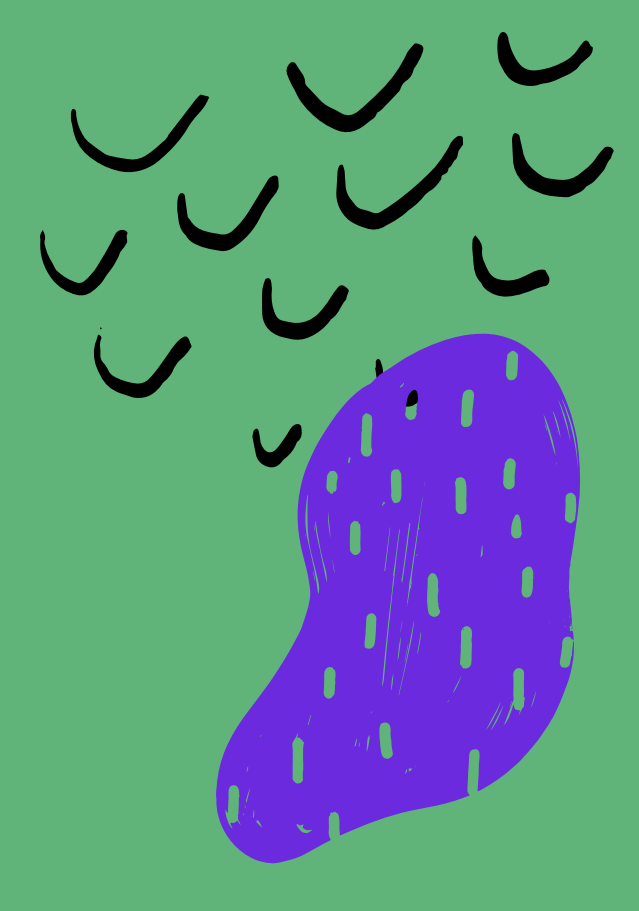

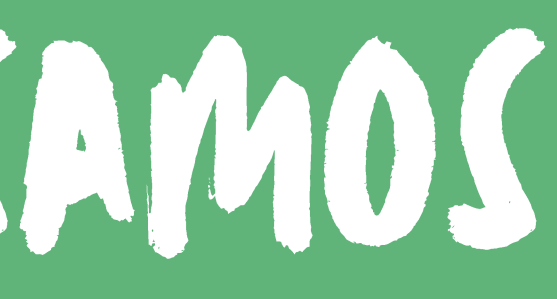

### Exemplo: Crie um programa que leia a nota e o nome de três alunos e mostre quais alunos ficaram acima da média

Armazenamento de dados semelhantes

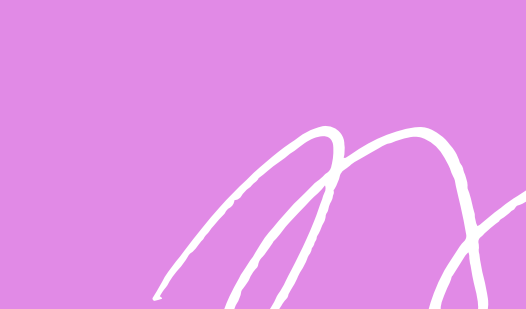

## NECESSIDADE

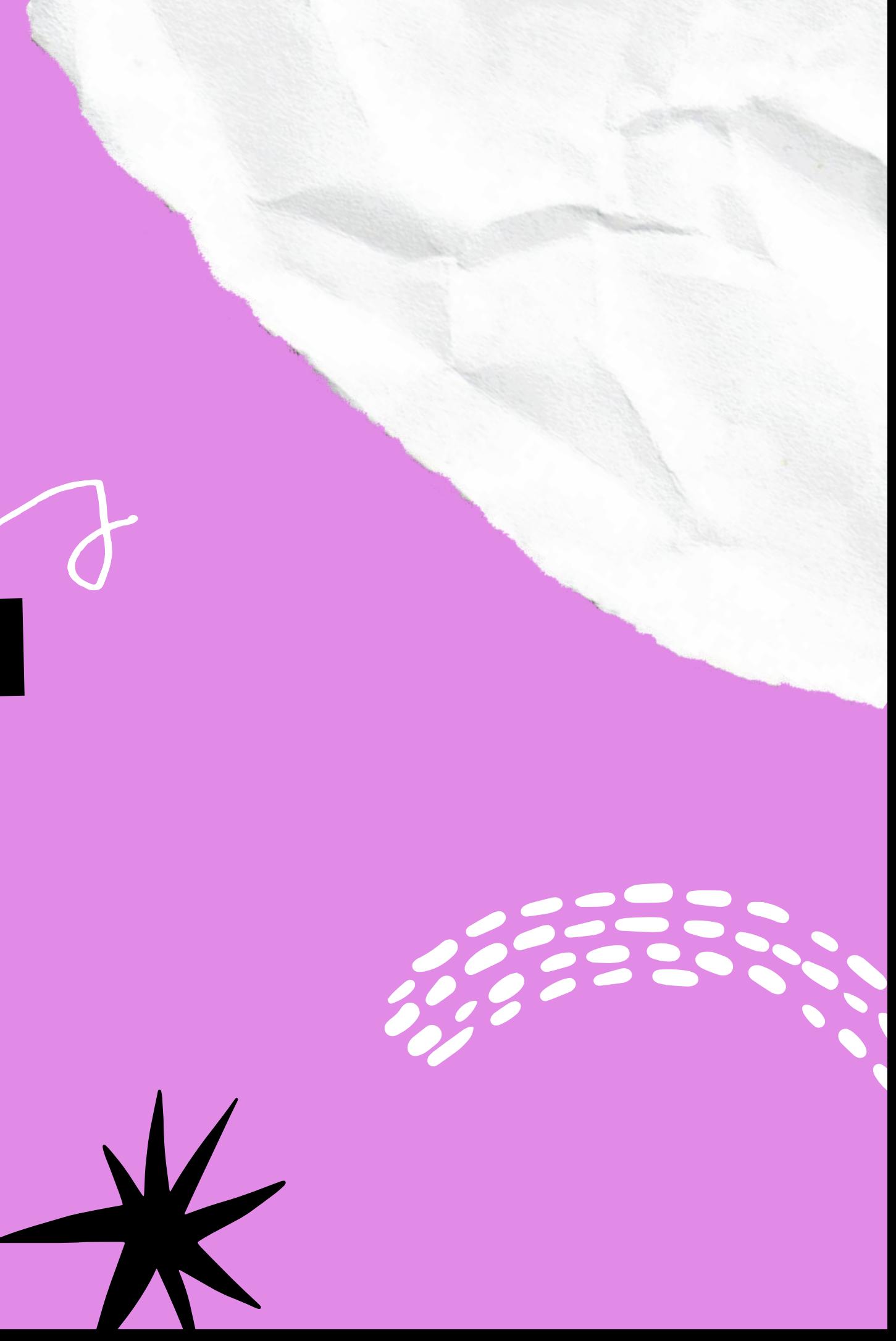

```
Scanner dado = new Scanner (System.in) ;
float notal, nota2, nota3, media;
String nomel, nome2, nome3;
System.out.print ("Digite o nome do aluno 1: ");
nomel = dado.nextLine();
System.out.print ("Digite a nota do aluno 1: ");
\text{not}al = dado.nextFloat();
dado.nextLine();
System.out.print ("Digite o nome do aluno 2: ");
name2 = dado.nextLine();
System.out.print ("Digite a nota do aluno 2: ");
\text{nota2} = \text{dado.nextFloat}();
dado.nextLine();
System.out.print ("Digite o nome do aluno 3: ");
nome3 = dado.nextLine();
System.out.print ("Digite a nota do aluno 3: ");
nota3 = dado.nextFloat();
media = (notal + nota2 + nota3) / 3;System.out.println("A media foi " + media);
if (notal > media) {
    System.out.println(nomel + " obteve nota acima da media");
if (nota2 > media) {
    System.out.println(nome2 + " obteve nota acima da media");
if (nota3 > media) {
    System.out.println(nome3 + " obteve nota acima da media");
```
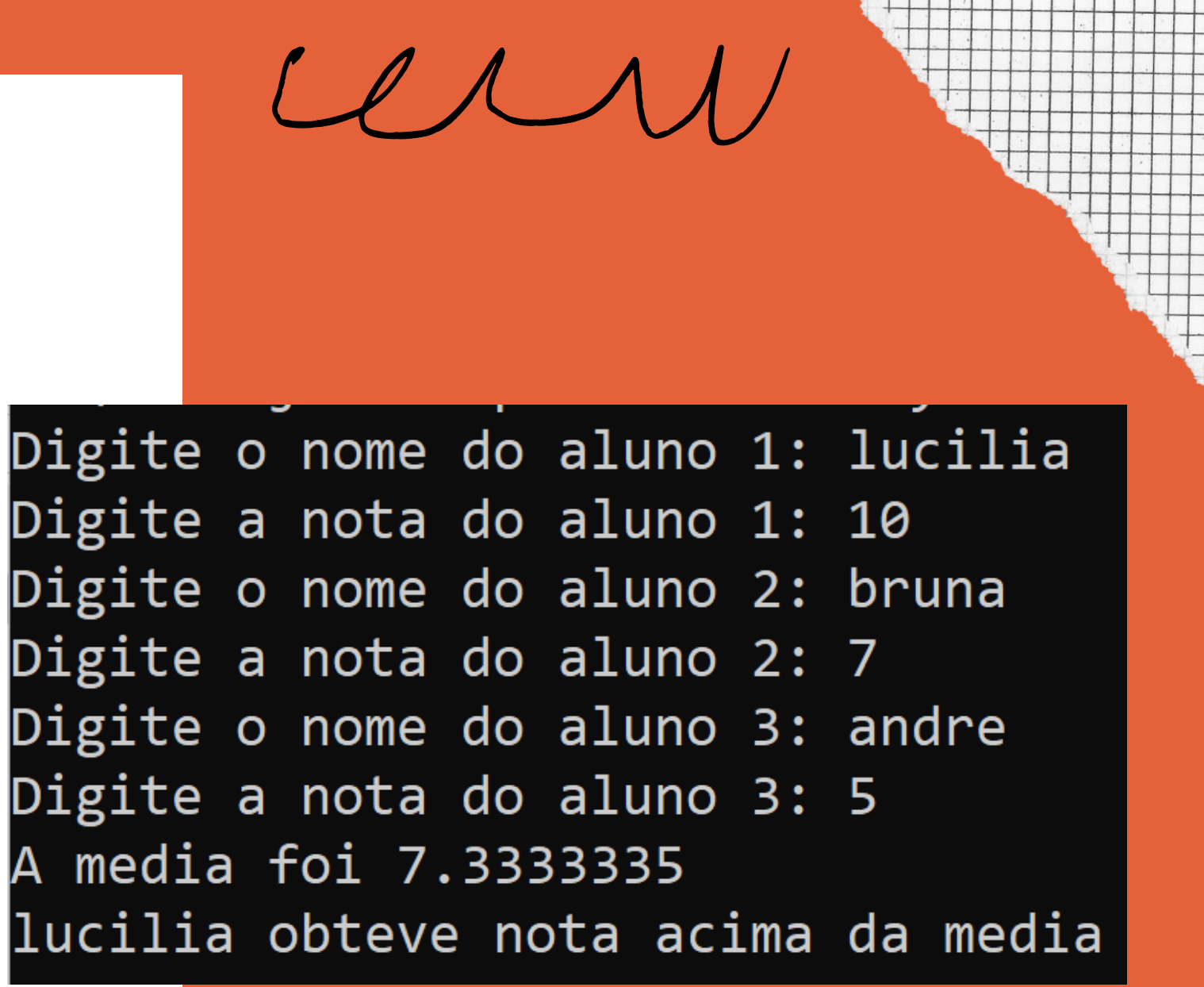

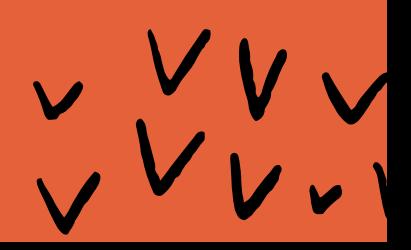

## E SE FOSSEM 100 ALUNOS??

### CRIAR 100 VARIÁVEIS

### 100 LINHAS PARA ENTRADA DE DADOS

## 100 COMPARAÇÕES<br>COM A MÉDIAIII

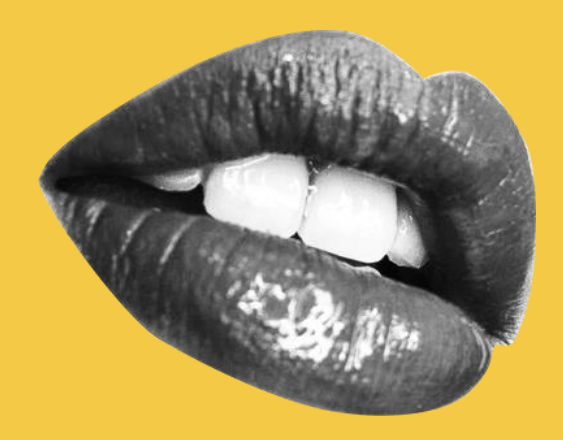

### ASOLUCÃOÉ ARMAZENAR EMUMARRAY

Scanner dado =  $new$  Scanner (System.in) ; final int TAMANHO =  $3$ ; float []  $nota = new float[TAMANHO];$  $String[]$  nome = new String [TAMANHO]; float somaNotas =  $0$ , media; for (int i = 0; i < TAMANHO; i++) { System.out.println("DADOS DO ALUNO " +  $(i + 1)$ ); System.out.print("Nome: ");  $name[i] = dado.nextLine()$ ; System.out.print("Nota: ");  $nota[i] = dado.nextFloat()$ ; somaNotas  $+=$  nota[i];  $dado.nextLine()$ ; media = somaNotas / TAMANHO; System.out.printf("\nA media foi  $\cdot 1 \cdot \cdot n$ ", media);

if (nota[i]  $>$  media) {

System.out.println("ALUNOS ACIMA DA MEDIA"); System.out.printf("\n%-30s ... %5s\n", "NOME", "NOTA"); for (int i = 0; i < TAMANHO; i++) {

System.out.printf("%-30s ... %5.1f\n", nome[i], nota[i]);

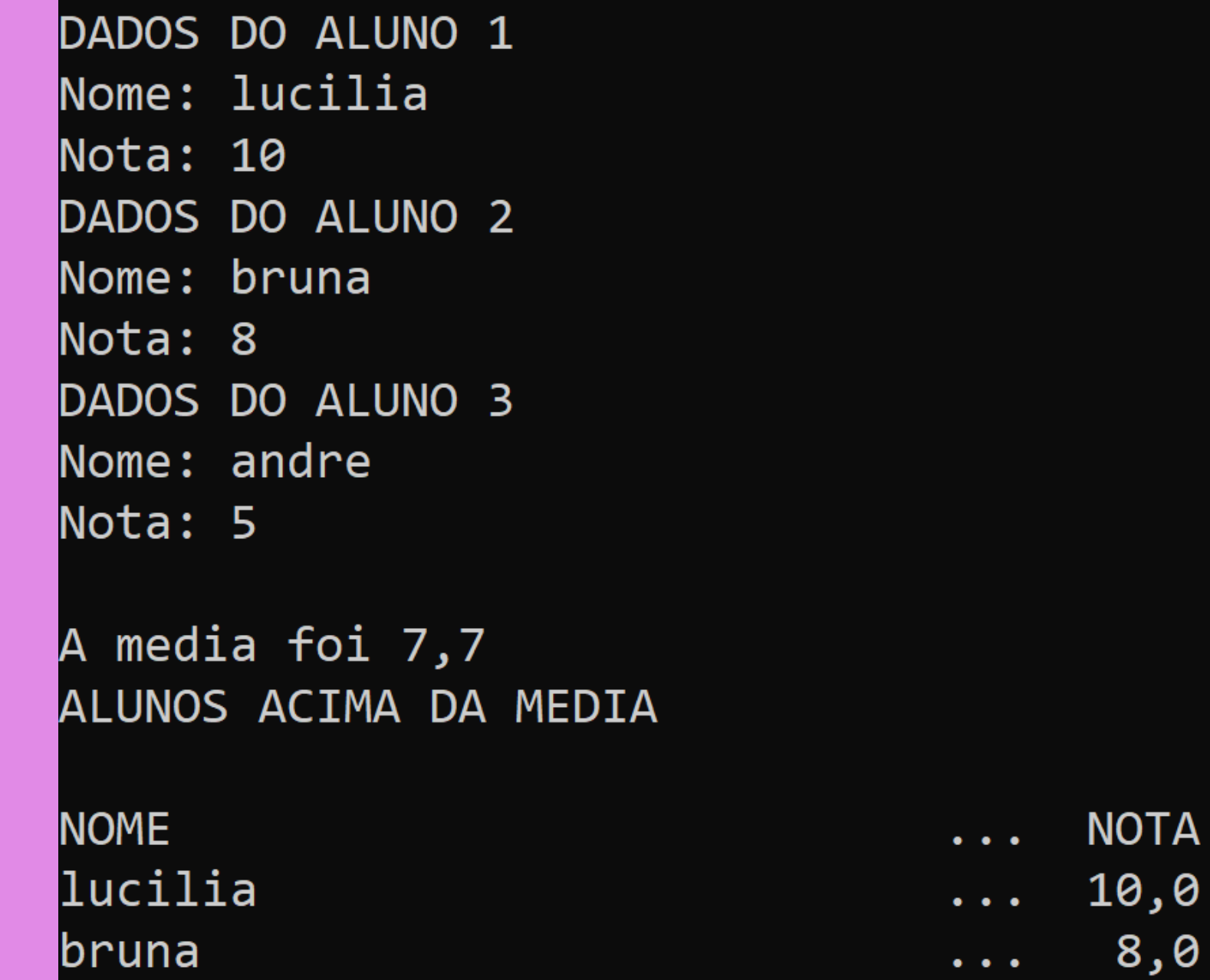

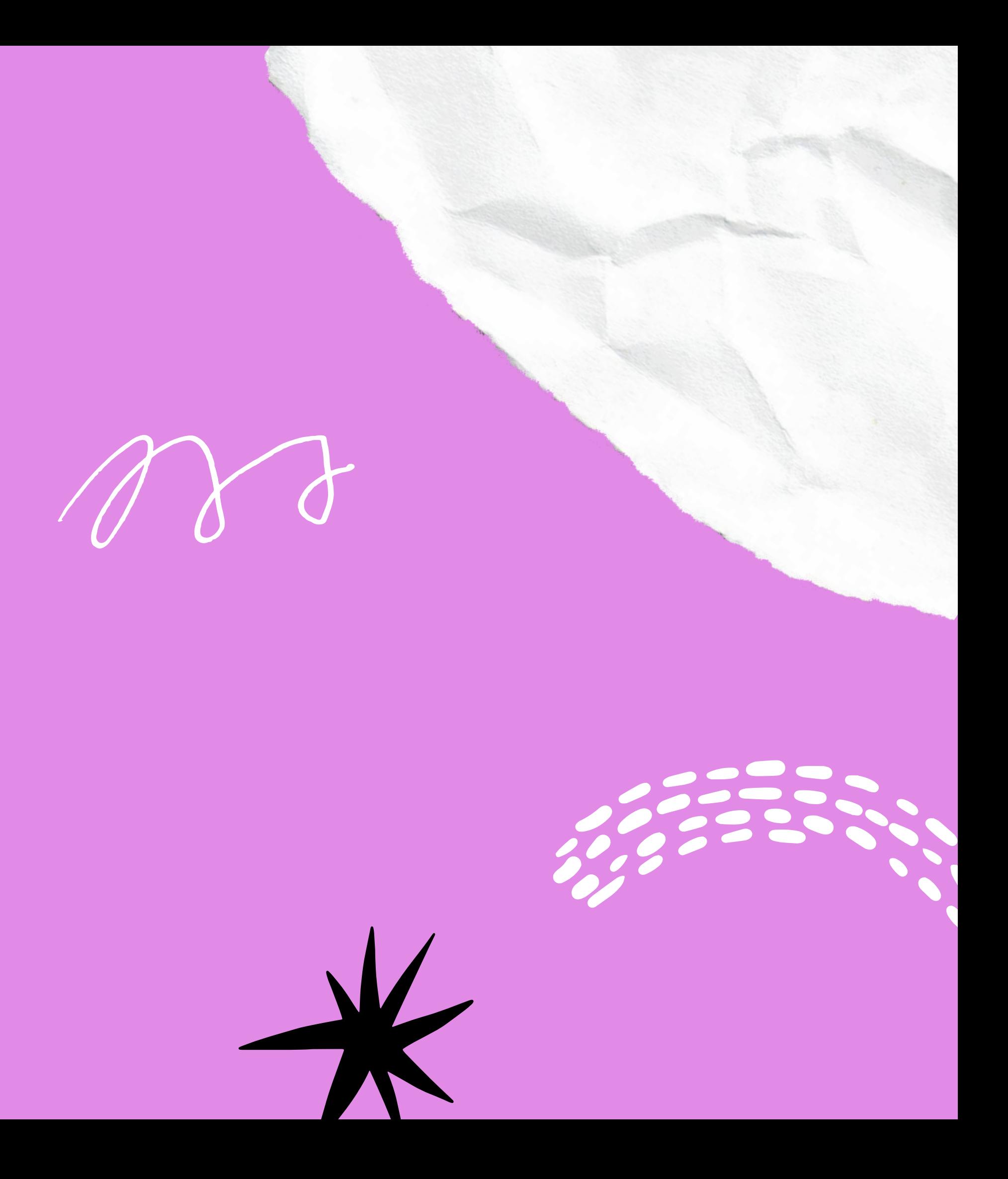

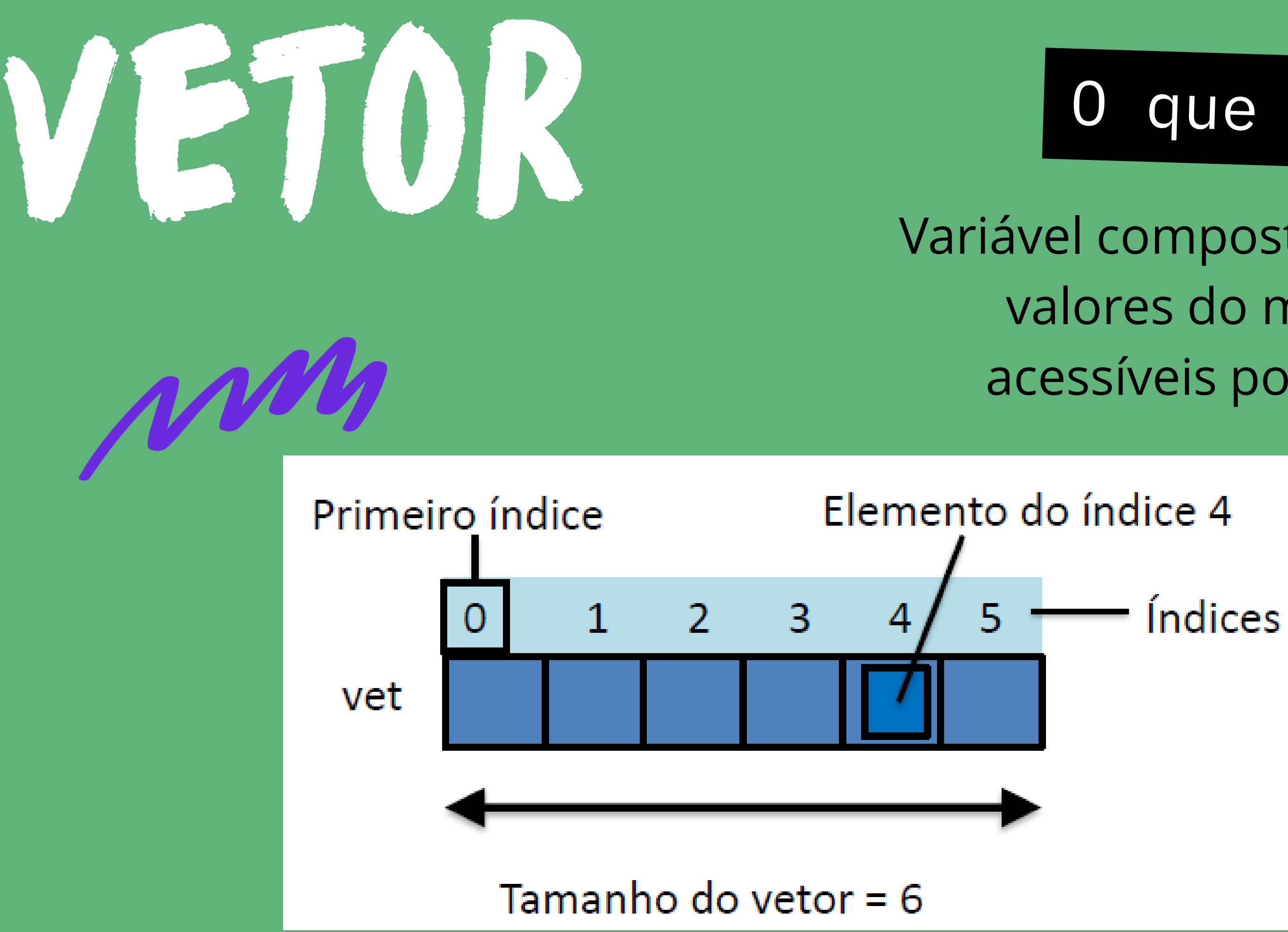

### que é

Variável composta de vários valores do mesmo tipo, acessíveis por um índice

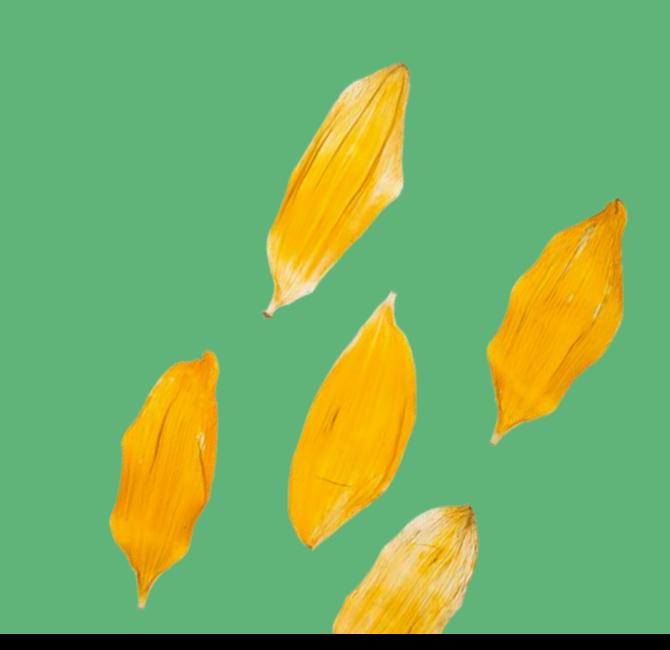

# 

- Sequência de vários valores do mesmo tipo, armazenadas sequencialmente na memória, e fazendo uso de um mesmo nome de variável para acessar valores
- Cada elemento desta sequência pode ser acessado individualmente através de um índice (número inteiro)
- Os elementos são indexados de 0 até n 1, onde n é a quantidade de elementos do vetor, também chamado de dimensão ou tamanho do vetor
- O vetor tem tamanho fixo (definido na declaração)

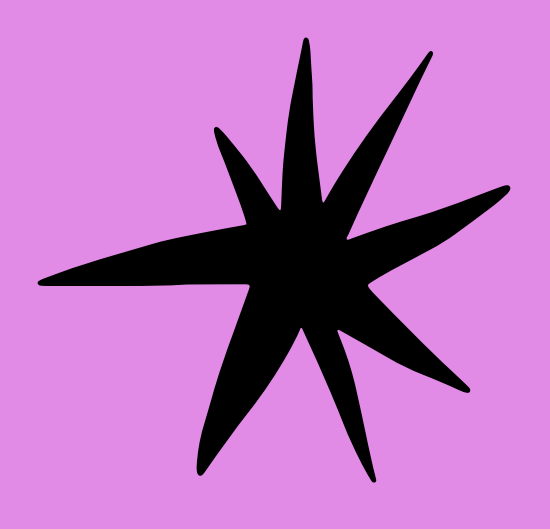

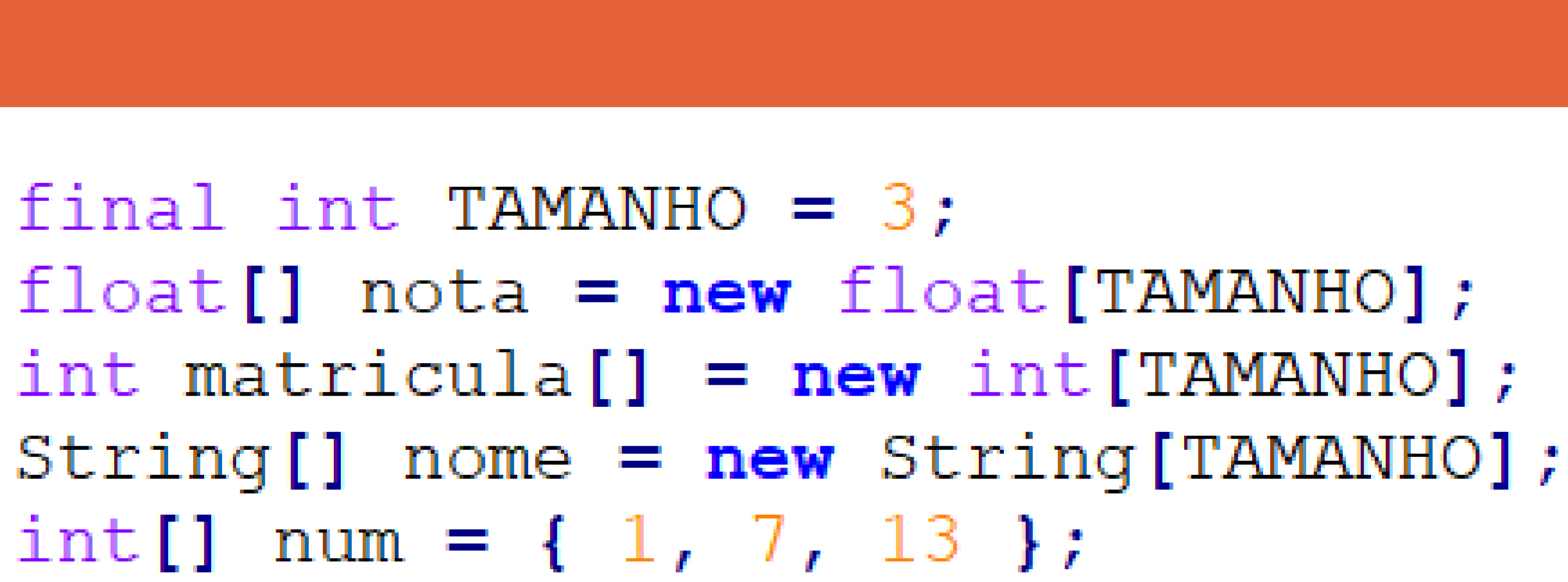

## BY EMPLOS DE VETORES

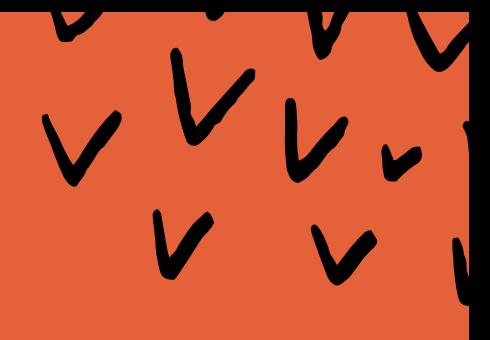

## ACESSO AO CONTEÚPO PO VETOR

Realizado por meio do operador de índice

- Utiliza uma referência de memória (variável do tipo vetor)
- Utiliza um índice (número inteiro)
- Retorna uma referência para o elemento correspondente ao índice (valor)

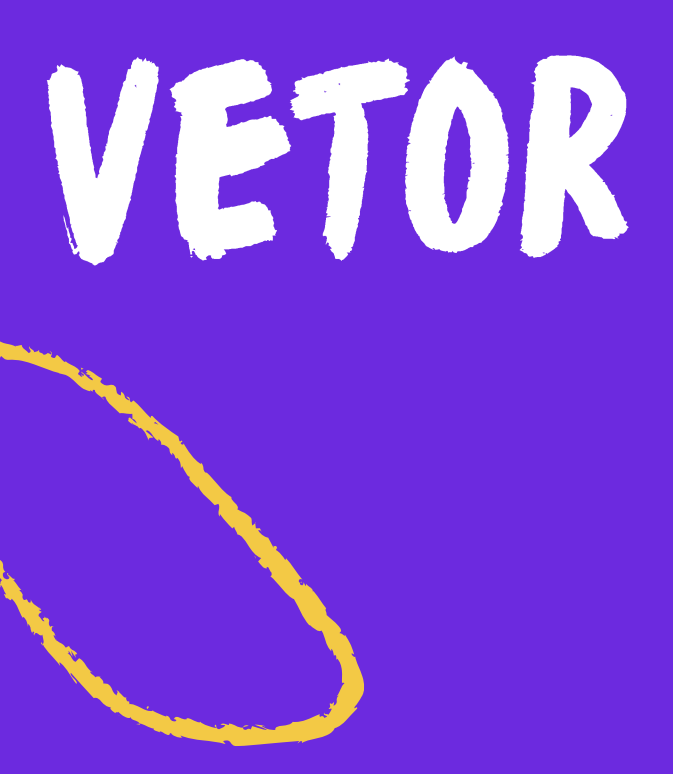

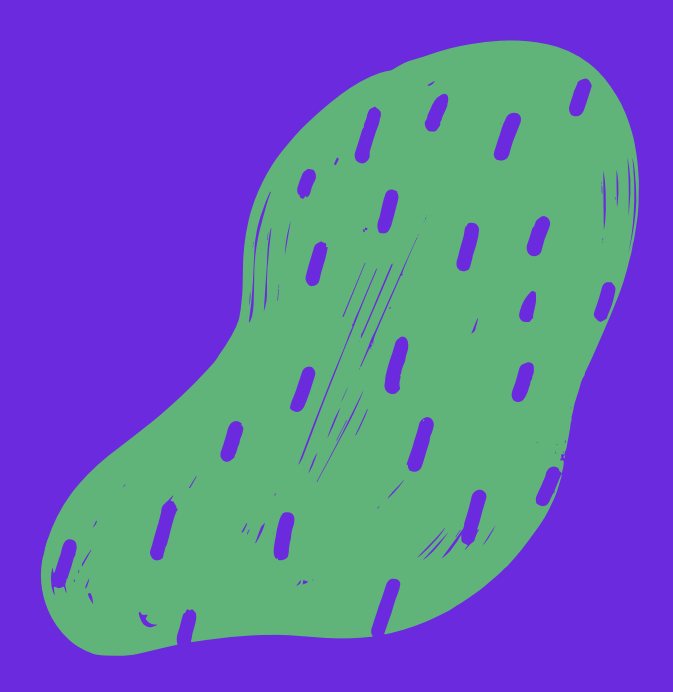

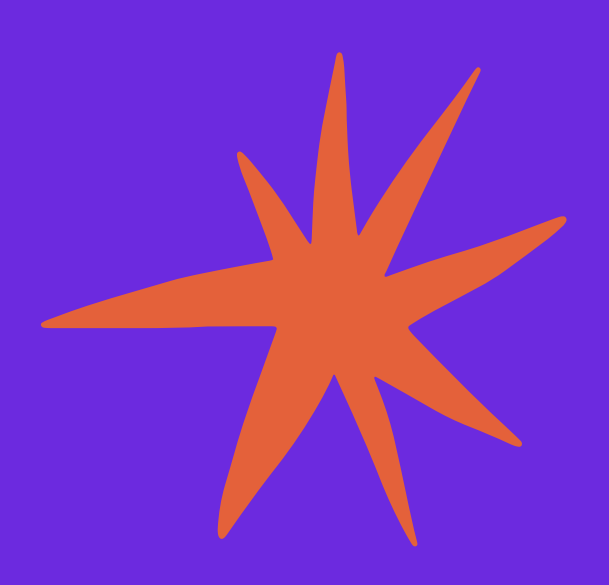

Faça um programa que leia dez números, os imprima em ordem inversa e mostre o maior e o menor número. Para isso, é necessário armazenar os dez números para poder imprimi-los.

```
import java.util.Scanner;
public class ExemploArray2 {
    public static void main (String [] args) {
        Scanner dado = new Scanner (System.in) ;
        final int TAMANHO = 10;
        int maior = 0, menor = 0;
        int[] numero = new int[TAMANHO];
        System.out.println("Digite 10 números inteiros: ");
        for (int i = 0; i < TAMANHO; i++) {
            System.out.print("[" + (i + 1) + "] :");
            numero[i] = dado.nextInt();
            if (i == 0) {
                mainr = numero[i];m\neq n menor = numero [i];
             } else \{if (numero[i] > maior) {
                     mainr = numero[i];if (numero[i] \lt menor) {
                     m\text{enor} = \text{numero[i]}System.out.println("\nValores em ordem reversa: ");
        for (int i = (TAMANHO - 1); i >= 0; i--) {
            System.out.print(numero[i] + " - ");
        System.out.println("\nMaior = " + maior + " e Menor = " + menor);
```
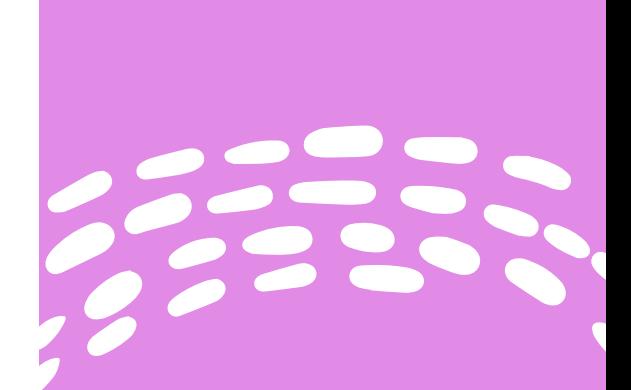

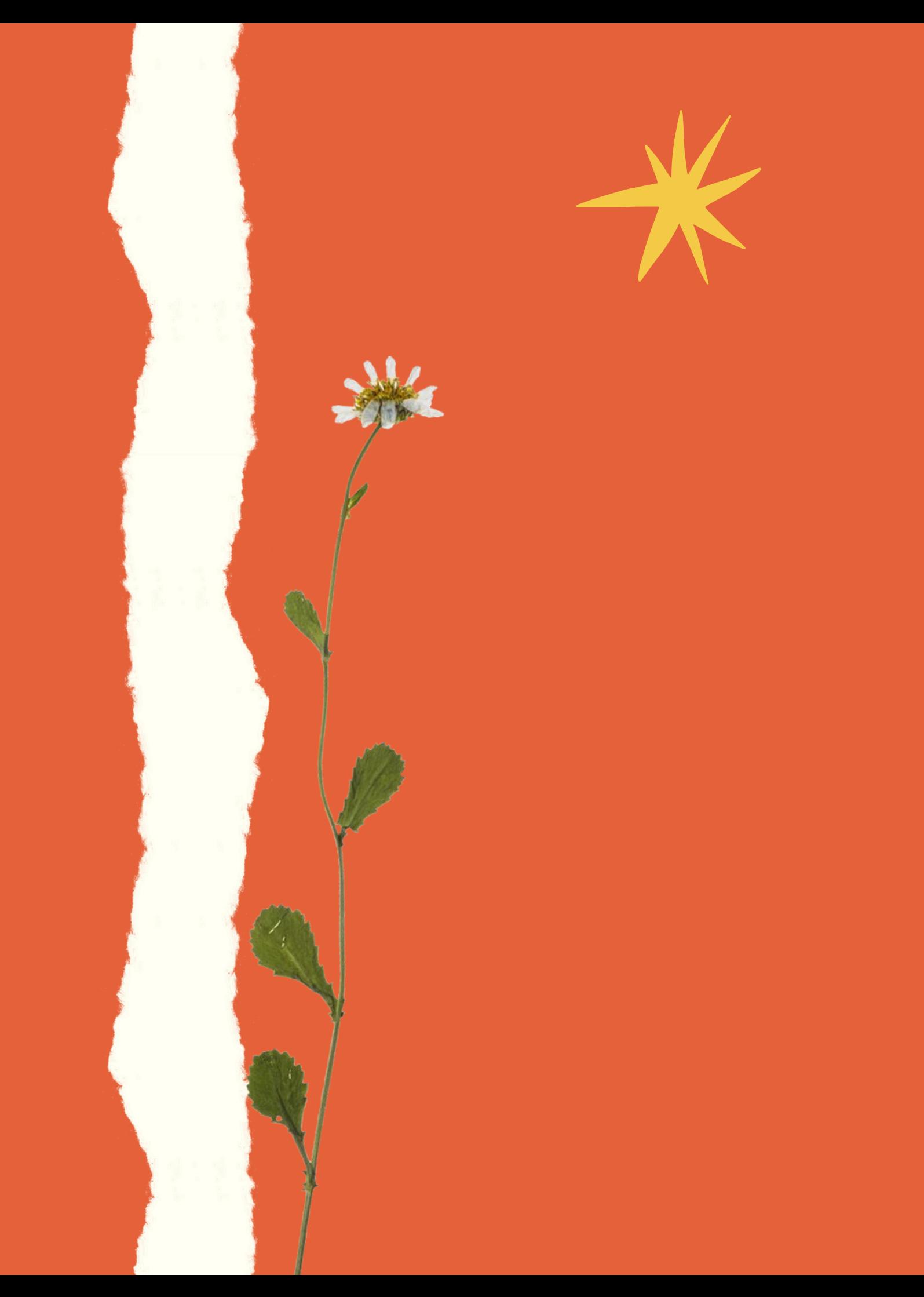

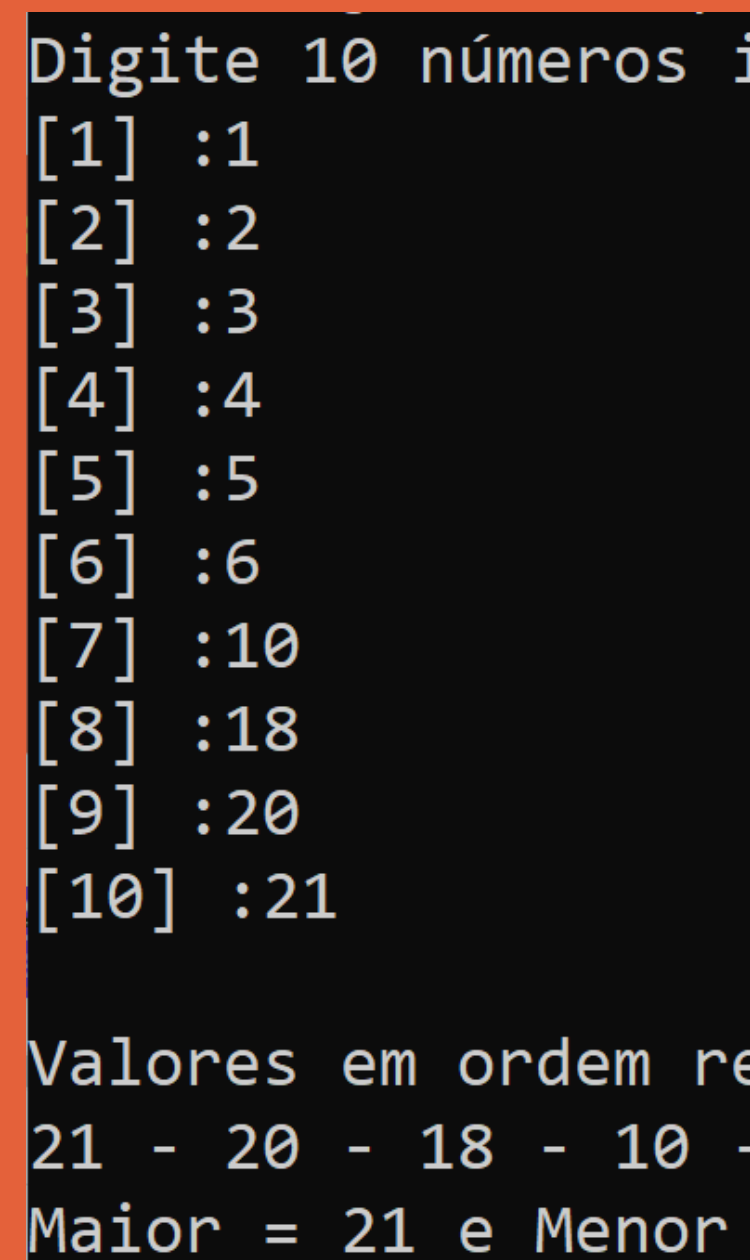

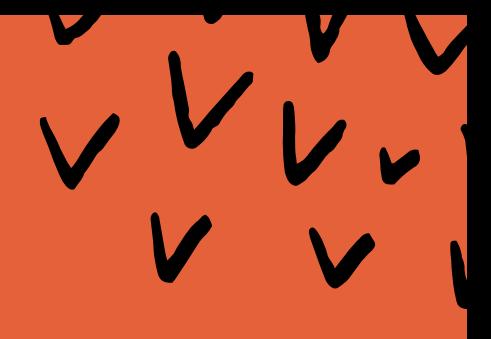

## inteiros: eversa:  $6 - 5 - 4 - 3 - 2 - 1$  $= 1$

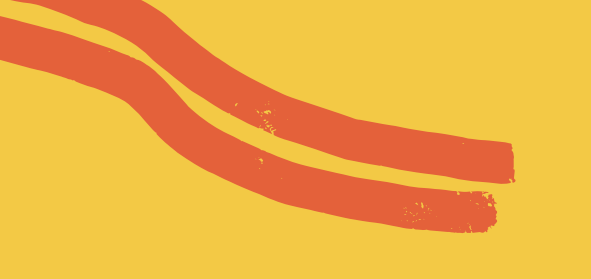

## UTILIZANDO ARGUMENTOS PALINHA DE COMANDO

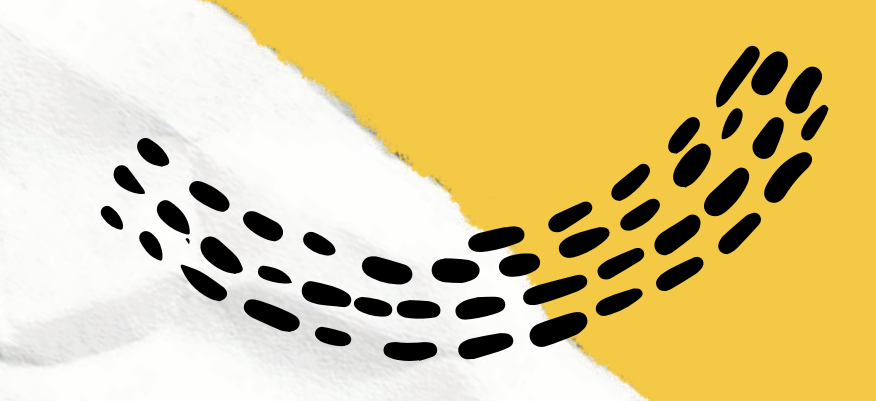

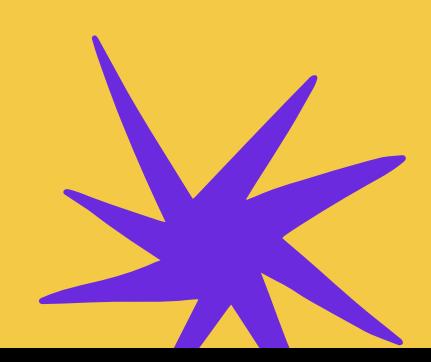

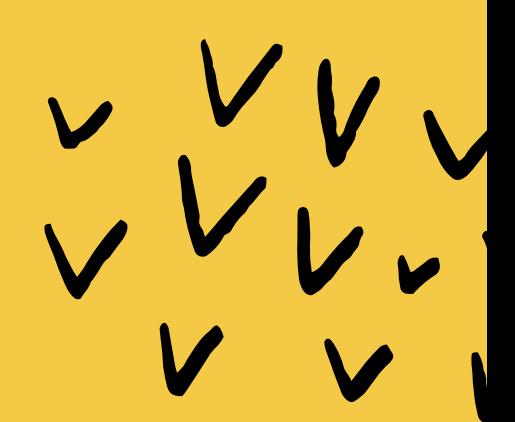

Argumentos de linha de comando: Crie um programa que utilize três argumentos: tamanho do vetor, valor inicial e incremento. Seu programa deve ter o nome Args:

>> java Args 5 0 4

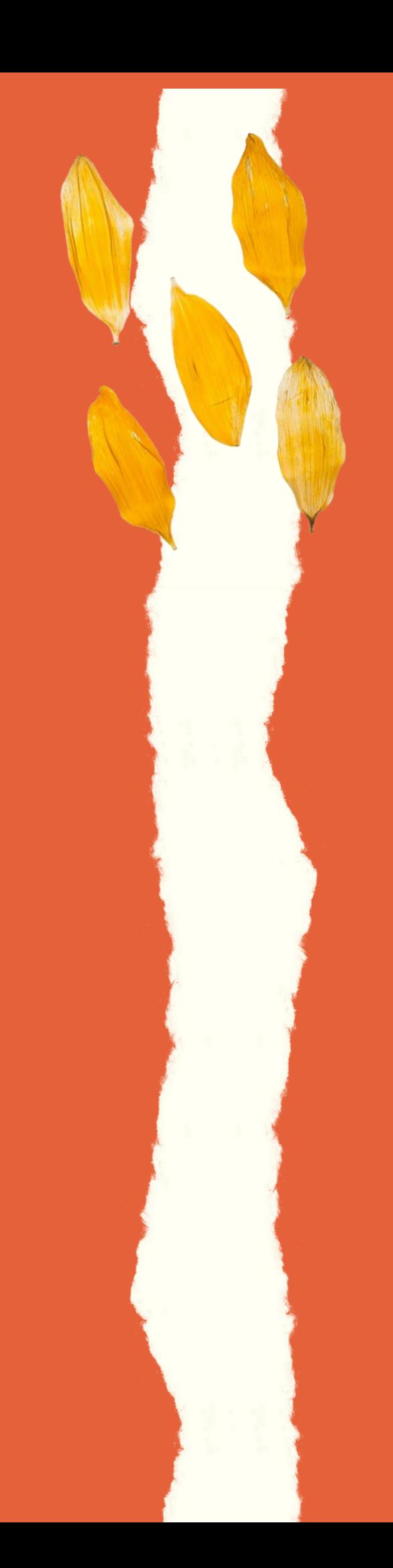

```
public class Args {
    public static void main (String[] args) {
        // verifica o número de argumentos da linha de comando
        if (args.length != 3) {
            System.out.println("Erro! Digite novamente o comando: ");
            System.out.println("< Args <tamanho do vetor> <valor inicial> <incremento> >
        } else \{int dimensao = Integer.parseInt(arg[0]);
            int[] vetor = new int[dimensao];
            int inicio = Integer.parseInt(args[1]);
            int incremento = Integer.parseInt(args[2]);
            for (int i = 0; i < dimensao; i++) {
     vector[i] = incio + (incremento * i);System.out.printf("%s%8s%n", "Indice", "Valor");
            for (int i = 0; i < vetor.length; i++) {
                System.out.printf("%5d%8d%n", i, vetor[i]);
```
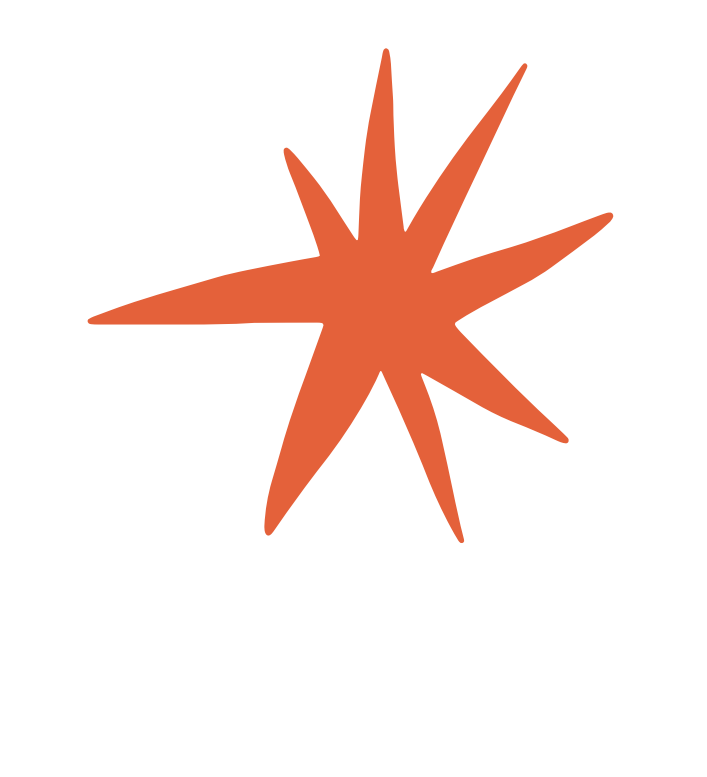

### C:\Code>java Args Erro! Digite novamente o comando:  $\vert$ < Args <tamanho do vetor> <valor inicial> <incremento> >

 $C:\text{Code} >$ java Args 5 0 4 Indice Valor 0 0  $\mathbf{1}$ 4  $\overline{2}$ 8  $\overline{3}$  $12$ 16 4

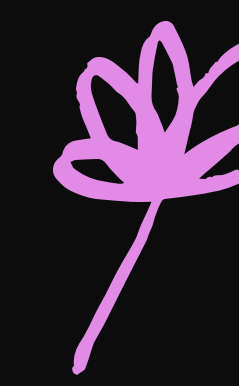

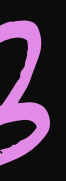

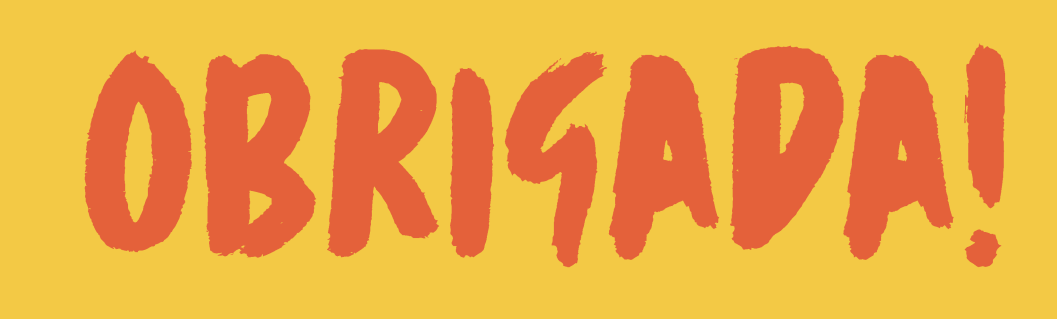

Alguma Pergunta?

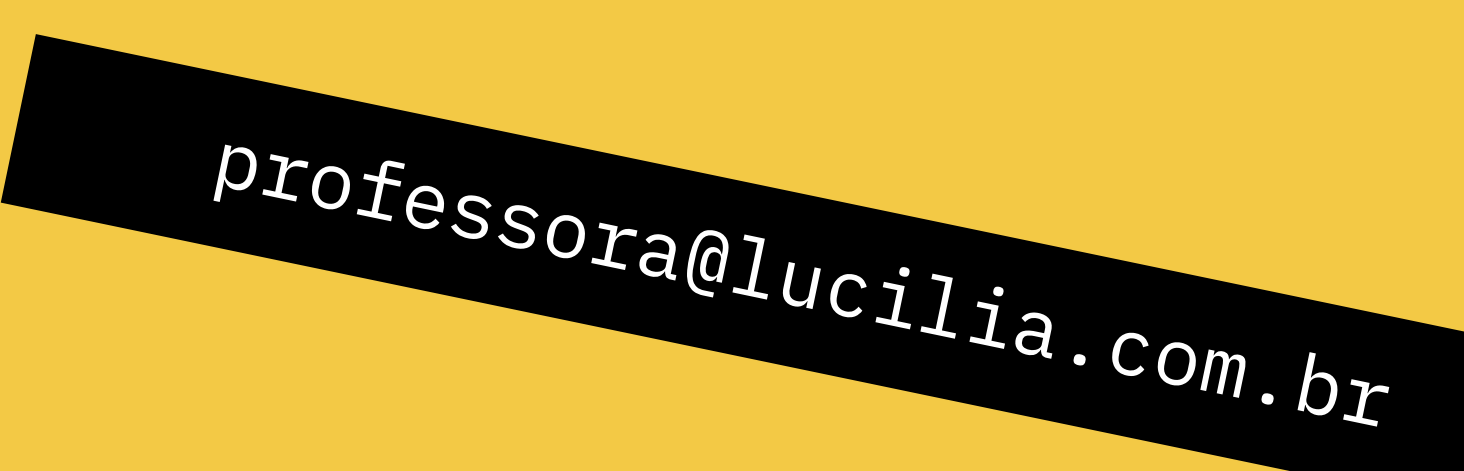

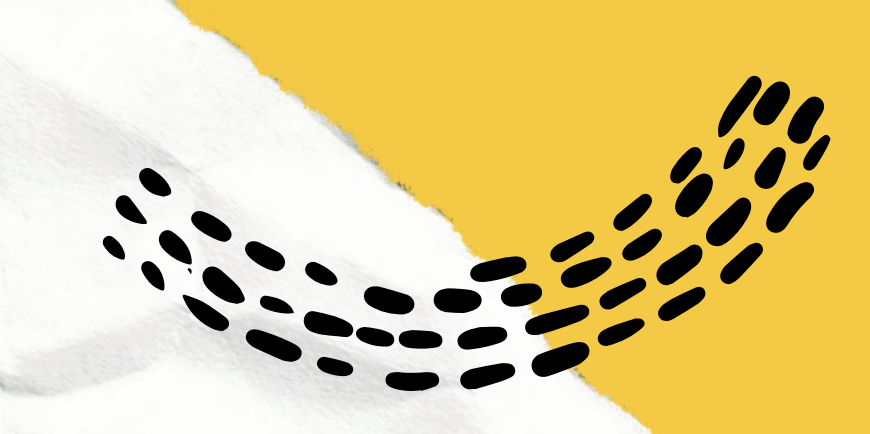

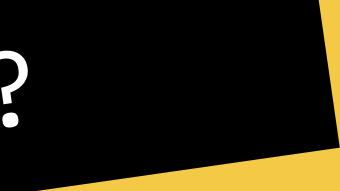

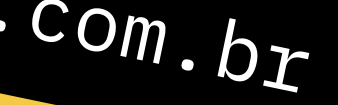

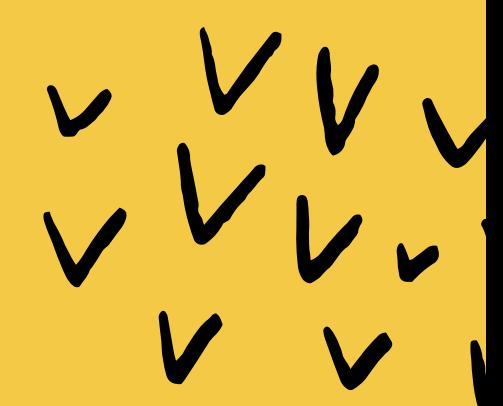